provided by Repositorio Institucional de la Universidad de Alicante

rənat u *r*vaxanı Universidad de Alicante

# **JORNADAS** DE REDES DE INVESTIGACIÓN **EN DOCENCIA UNIVERSITARIA**

El reconocimiento docente: innovar e investigar con criterios de calidad

ISBN: 978-84-697-0709-8

# **JORNADES** DE XARXES D'INVESTIGACIÓ **EN DOCÈNCIA UNIVERSITÀRIA**

El reconeixement docent: innovar i investigar amb criteris de qualitat

#### **Coordinadores**

**María Teresa Tortosa Ybáñez José Daniel Álvarez Teruel Neus Pellín Buades**

**© Del texto: los autores**

**© De esta edición: Universidad de Alicante Vicerrectorado de Estudios, Formación y Calidad Instituto de Ciencias de la Educación (ICE)**

**ISBN: 978-84-697-0709-8**

**Revisión y maquetación: Neus Pellín Buades**

# **Implementación de metodologías docentes interactivas basadas en las nuevas tecnologías en Ingeniería del Terreno**

M. Cano González<sup>\*</sup>; A. Riquelme Guill<sup>\*</sup>; R. Tomás Jover<sup>\*</sup>; J.C. Santamarta<sup>\*\*</sup>; L.E. Hernández-Gutiérrez\*\*\*; M. J. Ripoll Guillén\*\*\*\*

> *\* Departament d'Enginyeria Civil \*\*\*\* Departament d'Innovació i Formació Didàctica Universitat d'Alacant \*\* ETS Ingeniería Agraria Universidad de La Laguna \*\*\*Servicio de Laboratorios y Calidad de la Construcción Gobierno de Canarias*

#### **RESUMEN**

Las asignaturas que se imparten desde el área de conocimiento de Ingeniería del Terreno del Departamento de Ingeniería Civil de la Universidad de Alicante tienen una componente práctica muy importante. Sin embargo, los alumnos, tras finalizar la práctica presencial no disponen de un soporte físico que les permita reproducir lo realmente plasmado durante su desarrollo. Con el fin de subsanar esta deficiencia, durante los últimos tres años, desde nuestro ámbito de conocimiento, hemos venido implementando una serie de mejoras en la metodología docente relacionadas con las nuevas tecnologías. Ello ha permitido que el alumnado pueda reproducir algunas prácticas de laboratorio de forma deslocalizada (tanto en el tiempo como en el espacio), a través de la conexión a los sitios *web* implementados a tal efecto. Sin embargo, algunas prácticas, tales como las de reconocimiento de materiales pétreos o incluso las de campo, no se adaptan bien a la metodología anteriormente citada. Es por ello, que en este trabajo se plantea implementar una nueva propuesta metodológica, más interactiva, exportable fácilmente incluso a las prácticas de campo. La tecnología elegida está basada en los códigos QR, *Quick response Code*, recurriéndose a ella tras la constatación de que el alumnado actual es un usuario asiduo de los dispositivos móviles.

**Palabras clave**: prácticas, dispositivos móviles, códigos QR, página web, propuesta metodológica.

# **1. INTRODUCCIÓN**

Una de las máximas prioridades del área de Ingeniería del Terreno (Departamento de Ingeniería Civil de la Universidad de Alicante) y también desde el Grupo de Innovación Tecnológico-Educativa de Ingeniería del Terreno (GInTE) de esta misma universidad ha sido poder ofrecer a nuestros estudiantes plataformas diversas, alternativas o complementarias a la enseñanza tradicional, como es el caso de la implementación de un laboratorio virtual de Mecánica de Suelos y de Rocas (Tomás *et al*., 2012) o implementar nuevas propuestas metodológicas más interactivas (Cano *et al*. 2013).

Siguiendo con esta motivación y conscientes de la importancia de los recursos audiovisuales en la educación (Prendes y Solano, 2001), hemos ido creado varios sitios web, con multitud de recursos didácticos de este tipo (Tauler geotècnic, 2014; GInTer, 2014; Geología Aplicada a la Ingeniería Civil, 2014). No obstante, también se ha tomado conciencia de que la alfabetización, por parte del profesorado, en nuevos lenguajes diferentes al verbal, cada vez se hace más necesaria e indispensable dentro de la educación formal, ya que éstos se reconocen como componentes importantes dentro de la cotidianidad del alumnado.

Las asignaturas que se imparten desde el área de conocimiento de Ingeniería del Terreno del Departamento de Ingeniería Civil de la Universidad de Alicante tienen una componente práctica muy importante, sobre todo las que corresponden a los primeros cursos del Grado en Ingeniería Civil. Durante los últimos tres años, desde nuestro ámbito de conocimiento hemos venido implementando una serie de mejoras en la metodología docente relacionadas con las nuevas tecnologías. Ello ha permitido que actualmente el alumnado pueda reproducir la totalidad de las prácticas de laboratorio de Mecánica de Suelo y Mecánica de Rocas, desde cualquier lugar y en cualquier momento, a través de la conexión a los sitios web implementados a tal efecto. Sin embargo, algunas prácticas de laboratorio, tales como las de reconocimiento de materiales pétreos o incluso las prácticas de campo de Geología Aplicada a la Ingeniería Civil o las de Mecánica de Rocas, no se adaptan bien a la metodología anteriormente citada. Es por ello, que en este trabajo se plantea implementar una nueva propuesta metodológica, más interactiva, exportable fácilmente incluso a las prácticas de campo. La tecnología elegida está basada en los códigos QR, *Quick response Code*, y nos permite obtener un doble objetivo. Es decir, por una parte es un complemento a las prácticas virtuales ya implementadas, con la ventaja de que el alumnado puede interactuar con ellas en

el momento de la realización de la práctica y por otra nos permite cubrir la laguna tecnológica que todavía se tenía en algunas prácticas de laboratorio y en las de campo.

Los códigos QR, *Quick response Code*, son información codificada y para poder leerlos se necesita un dispositivo tipo *smartphone* o *tablet*, tener una conexión a internet, descargarse un lector de códigos QR, abrir la aplicación y que ésta reconozca los "códigos de barras bidimensionales". En ese momento se accede directamente a una página web de destino, *landing page*, que se debe diseñar de manera específica (Figura 1).

Figura 1. Esquema general de obtención de la información a través de los códigos QR o de forma directa a través de los enlaces con páginas web.

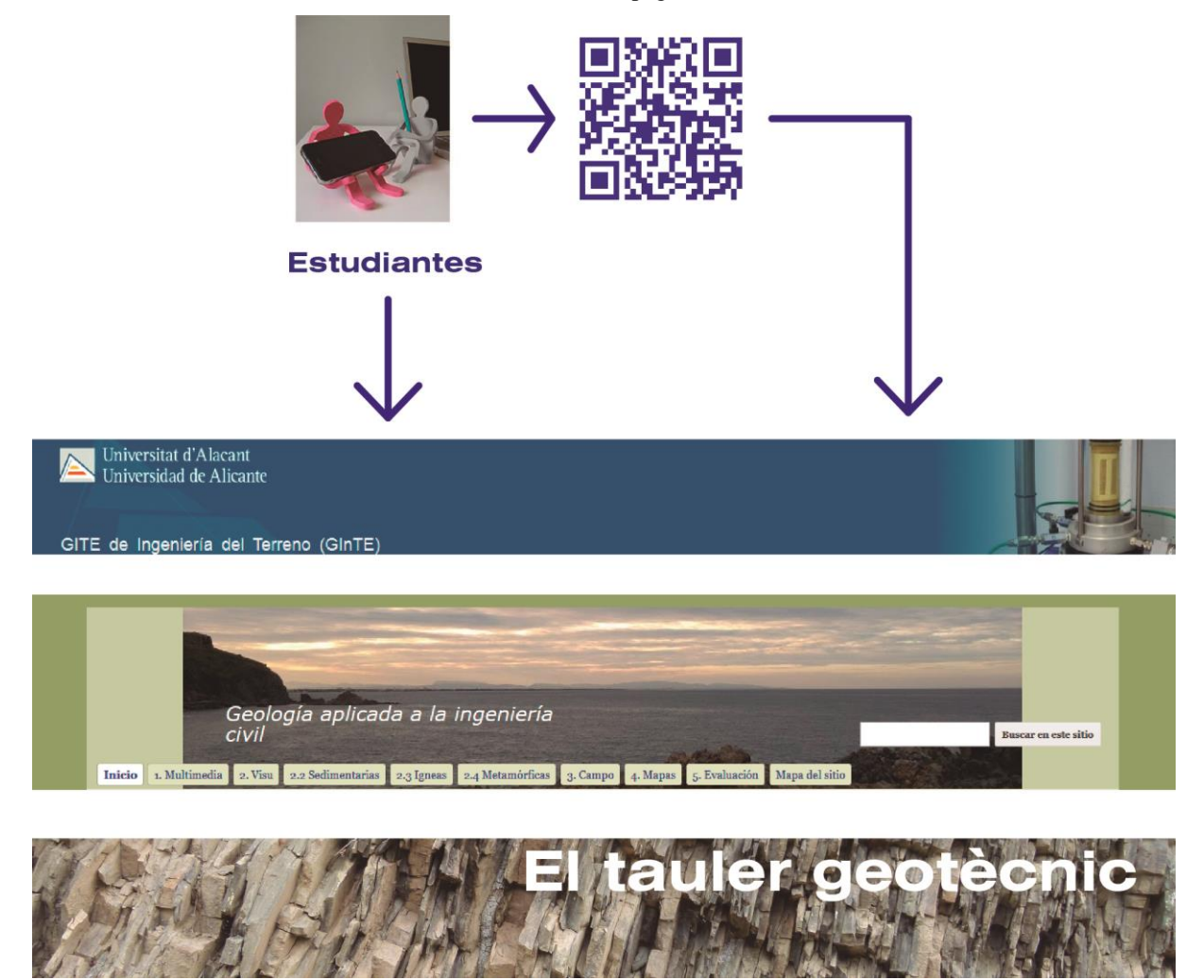

En España, dos tercios de los teléfonos móviles son del tipo s*martphone*, porcentajes que se ve ampliamente superado por el alumnado universitario; de hecho, la totalidad de nuestros alumnos consultados son usuarios de estos dispositivos, además un gran porcentaje de ellos dispone también de dispositivos tipo *tablet*. No obstante, el éxito o fracaso de la utilización de los códigos QR estará basado en dos aspectos principales. Por una parte, el potencial usuario debe conocer a priori el tipo de información que obtendrá si deciden realizar la operación, de lo contrario, aunque ésta sea sencilla, no lo harán. Por esta razón, junto al código, se debe colocar una breve descripción de la información disponible en el enlace. Otro aspecto que hay que cuidar es que, aquellos usuarios que accedan, sean derivados a la información específica que se busca, ya sea un vídeo, ficha de roca, etc. Es decir, se debe ofrecer algo interesante que anime a descargarlo, además de que la página *web* a la se deriva contenga información útil y adaptada al móvil.

Como propósito transversal de esta forma de comunicación está el motivar al alumnado en la repercusión social de diversos asuntos relacionados con la Ingeniería de Terreno, en especial con los riesgos geológicos y geotécnicos. Consideramos que ésta es una forma indirecta y sutil de conseguir su atención, pues adquieren la consciencia, por sí mismos, de la importancia de la disciplina, en ocasiones muy dura y árida, que se le está impartiendo.

# **2. METODOLOGÍA**

Tal y como se comenta en el apartado introductorio, se pretende implementar esta tecnología de dos maneras diferentes. Las prácticas de laboratorio de Mecánica del Suelo y de Mecánica de las Rocas pueden ser reproducidas en cualquier momento por parte del alumnado de manera virtual a través de las reproducciones *flash* de la web del GINTE. Aquí la introducción de la tecnología QR permite una mayor interacción e inmediatez, pues el estudiante puede acceder a la práctica en cuestión directamente durante su desarrollo, para solucionar cualquier duda. Sin embargo, en las prácticas de Geología Aplicada a la Ingeniería Civil, tanto las de campo como de reconocimiento de rocas en el laboratorio, y en las prácticas de campo de Mecánica de Rocas, ésta tecnología permite en tiempo real consultar información precisa, resolver dudas puntuales o recordar procedimientos de toma de datos en campo. Todo ello gracias al desarrollo de páginas *web* específicas, con recursos didácticos adicionales que tratan cada uno de estos aspectos (Figura 2)

Con el fin de conseguir un amplio seguimiento de esta nueva metodología se ha diseñado el proceso de manera que genere interés entre los usuarios y que una vez probado no se vean defraudadas sus expectativas. En este sentido, junto a los códigos QR siempre se coloca una breve explicación del contenido que se puede descargar (Figura 3). Por otra parte, se ha cuidado mucho el que la información solicitada sea lo más escueta posible, centrada en el contenido que inicialmente espera el solicitante de información.

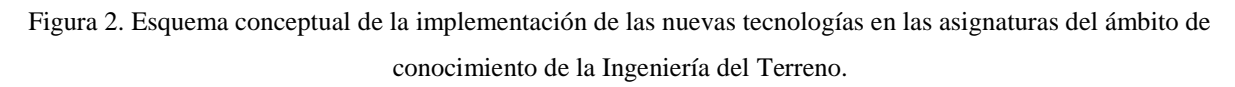

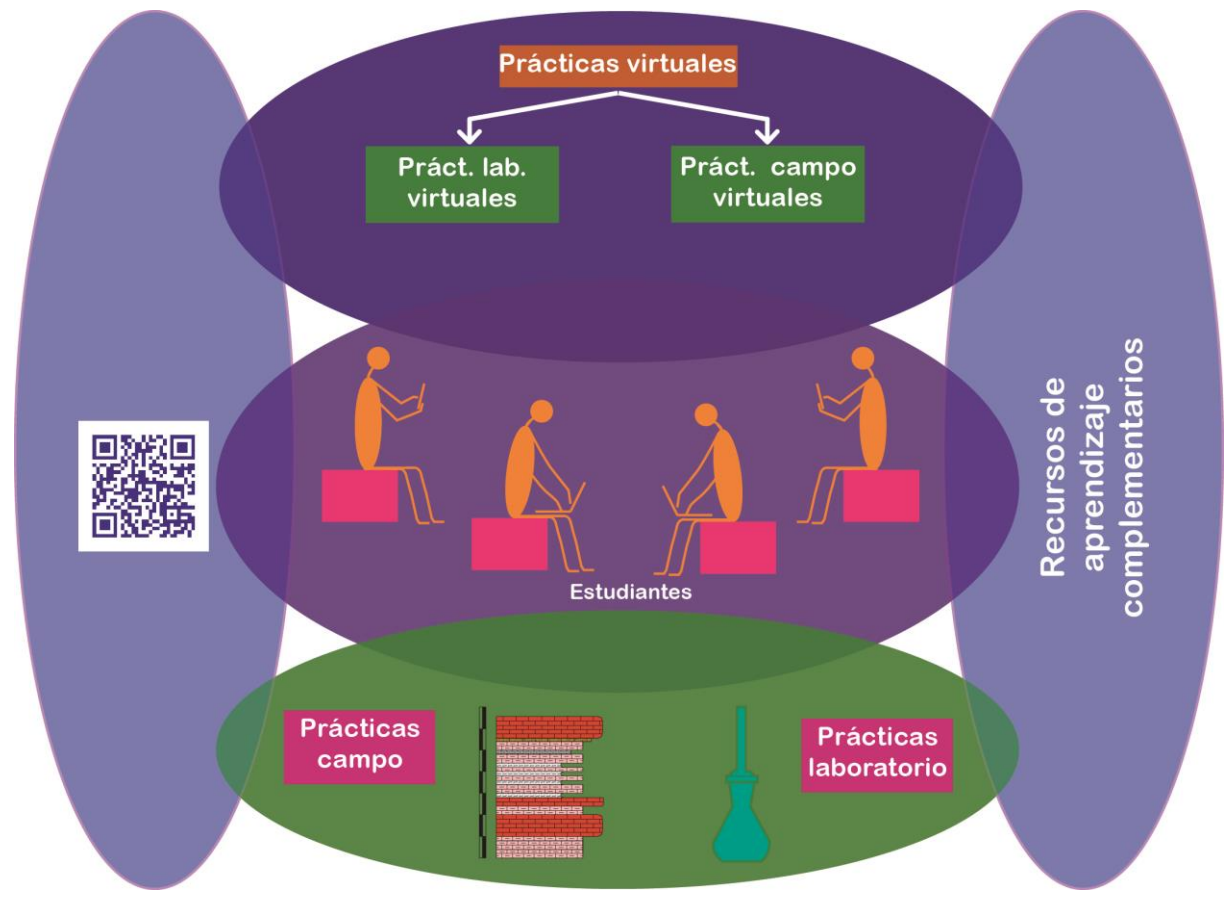

Por otra parte, aunque el problema técnico no está totalmente resuelto para todas las aplicaciones que se pretende dar a esta tecnología, el formato al que se accede desde los *smartphones* y *tablets* debe estar adaptado a estas plataformas, de modo que su diseño sea atractivo.

Tal y como se ha comentado anteriormente, esta nueva herramienta se pretende implementar y probar en su totalidad en las prácticas de laboratorio de reconocimiento de rocas (*visu*) de la asignatura Geología Aplicada a la Ingeniería Civil. No obstante, también se ha diseñado el esquema conceptual para su implementación en las prácticas de mapas de esta misma asignatura.

Figura 3. Código QR junto con una escueta información de la información disponible. En este caso se trata de la ficha técnica completa de un gabro.

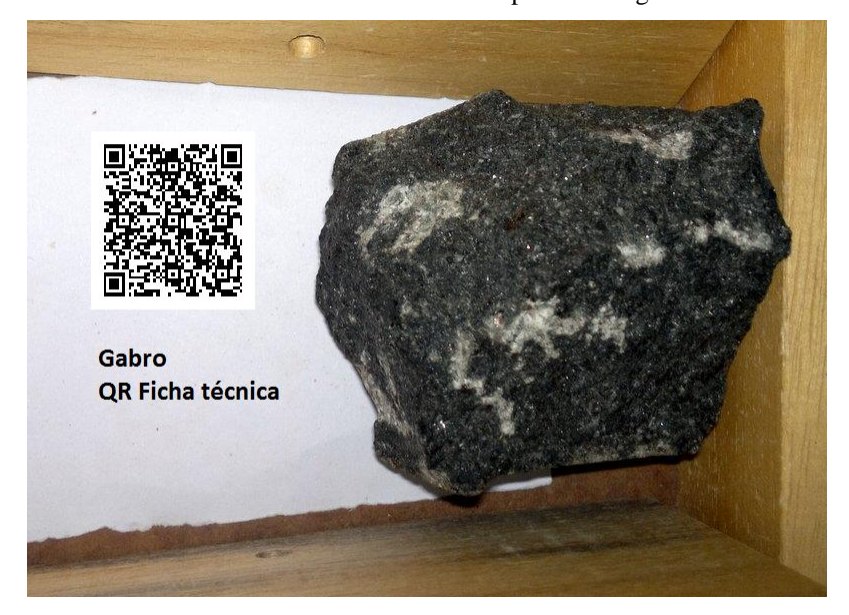

En el caso de las prácticas de reconocimiento de rocas de *visu*, se puede acceder a la ficha completa de la roca en cuestión (figura 3), que incluye además todas las fotografías de una misma roca que se dispone en el laboratorio, para poder reconocerlas o bien al apartado con las propiedades estrictamente necesarios para su identificación de *visu* (figura 4). Aunque también se puede optar por acceder a una información todavía más escueta, concretamente al apartado de propiedades físicas que permiten su reconocimiento organoléptico. El proceso queda explicitado de forma esquemática en la figura 4.

Figura 4. Proceso de obtención de la información precisa para identificar una roca del laboratorio, con criterios

6.4 Tamaño de grano o cristal

6.6 Peso específico (kN/m3)

5 Reacción con el HCI

cristales oscuros, observables a simple vista.

No reacciona con HCL concentrado

26 66-29 40

de *visu*.**Estudiantes** Laboratorio "Visu' **Propiedades físicas** 1 Colo tonalidad oscura, tonos negros y grises, aunque pueden tener cierta<br>tonalidad verdosa cuando tienen contenido de olivino 6.2 Textura textura faneritica (grano grueso) 6.3 Dureza y forma tiene un 8 en la escala de Mohs

Las prácticas de mapas consisten fundamentalmente en la realización de cortes geológicos, teniendo que realizar cálculos intermedios, tales como el cálculo del buzamiento aparente en la dirección del corte geológico. En este caso se recurrirá a animaciones tipo flash que reproduzcan el proceso de cálculo (Figura 5).

Figura 5. Imagen fija de una reproducción *Adobe Flash Player* extraída del *OpenCourseWare* de la Universidad Nacional de Educación a Distancia (2008).

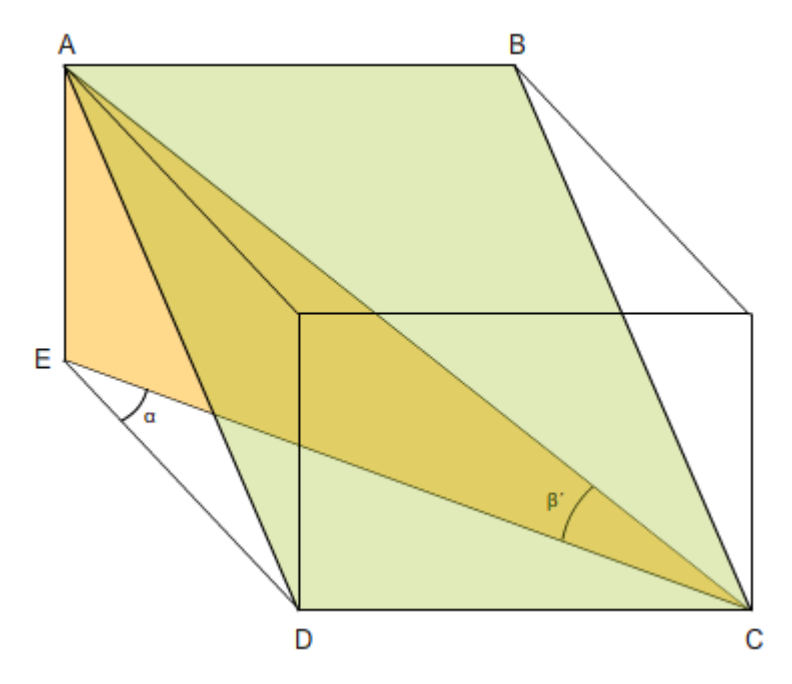

Finalmente, siempre se deja en un lugar bien visible del laboratorio, debidamente señalizado y advertido por parte del profesor, un panel con un código QR que enlaza con la página principal de esta plataforma (Geología Aplicada a la Ingeniería Civil, 2014) para que el alumnado pueda acceder a ella fácilmente y buscar información general sobre las prácticas que está realizando (Figura 6).

Por otro lado, el tratamiento que se debe hacer con las prácticas de campo es diferente, pues, el número de paneles con códigos QR está forzosamente limitado, ya que las prácticas se realizan en campo abierto. En este caso, será el profesor de cada uno de los grupos de prácticas quien se responsabilice de traer al lugar de la práctica los paneles correspondientes, que estarán plastificados para protegerlos del polvo y de la posible lluvia. Los paneles se colocaran en ubicaciones predominantes, de fácil acceso y sujetos, de manera que no sean arrastrados por el viento.

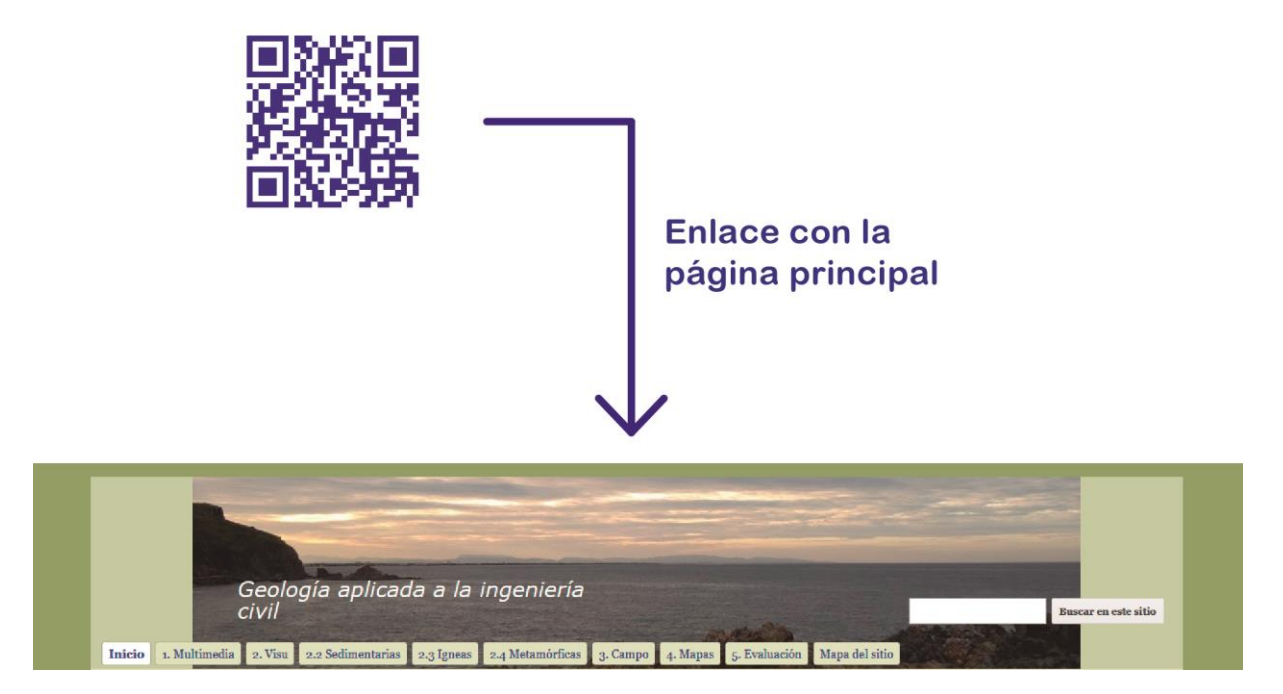

Figura 6. Aspecto del panel con el código QR que enlaza con la página principal de la asignatura.

Para las prácticas de campo de Geología Aplicada a la Ingeniería resulta de gran interés el disponer de información general sobre el encuadre geológico, describiendo los materiales y las estructuras geológicas presentes, aunque siempre de modo somero. Al mismo tiempo, los estudiantes aprenden por primera vez como medir direcciones y buzamientos de los planos de discontinuidad de los macizos rocosos, y ello no siempre les resulta sencillo, por lo que hace tiempo que los profesores, llevan al campo pizarras tipo "velleda" para realizar explicaciones gráficas *in situ*, además de repetir reiteradamente la metodología de toma de datos con la brújula. No obstante, ello no siempre resulta suficiente y el alumnado reclama una y otra vez la presencia del profesor, sobre todo en las primeras prácticas. Esta nueva metodología basada en los códigos QR permitiría que se pudiese acceder a la parte de la web de la asignatura donde mediante una animación tipo *flash* se puede visualizar, cuantas veces se quiera, este proceso (Figura 7).

Figura 7. Detalle (diapositiva) del proceso de medición de la dirección de un plano de estratificación (a) y de su buzamiento (b) mediante una animación *flash*.

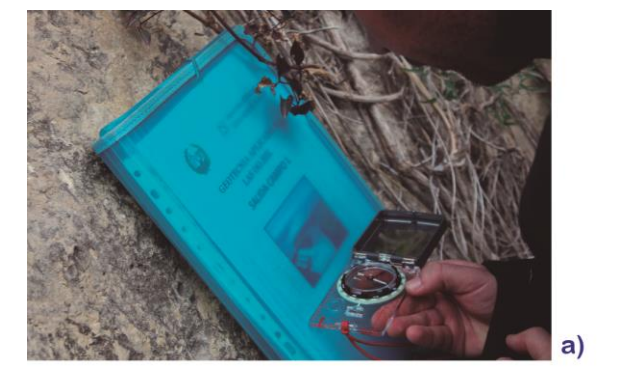

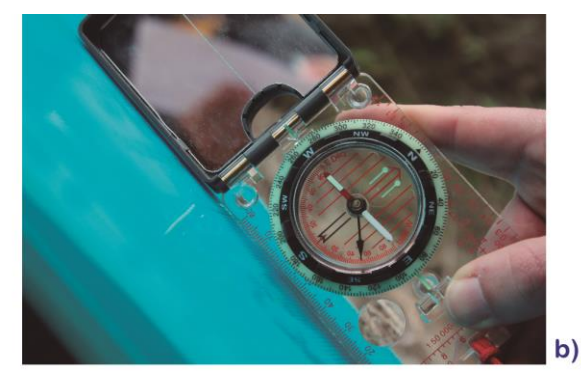

En las prácticas de campo de Mecánica de Rocas, encuadrada en segundo curso, lo primero en que se insiste nada más llegar al campo es en recordar cómo se miden las direcciones y los buzamientos de los planos de discontinuidad, pues en esta práctica se deben tomar de forma masiva, para después someterlos a un tratamiento estadístico. Sin embargo, el alumnado, por regla general, ha olvidado lo aprendido en la asignatura anteriormente cursada, que se encuadra en primer curso. Es por ello que esta metodología es ideal para que se refresque de manera autónoma y al ritmo que el estudiante precise todo aquello que plantee dudas, y además en el momento preciso en el que surge la duda.

Además hay otros parámetros que se deben adquirir en el campo, tales como el espaciado de las familias de discontinuidades, la resistencia a compresión simple, mediante el método del martillo de Schmidt, el coeficiente de rugosidad de las discontinuidades, etc. El procedimiento de toma de datos de estos parámetros también es susceptible de emplear esta misma tecnología didáctica (Figura 8).

Figura 8. Proceso de medición del espaciado de una familia de discontinuidades (a) y del uso del martillo de

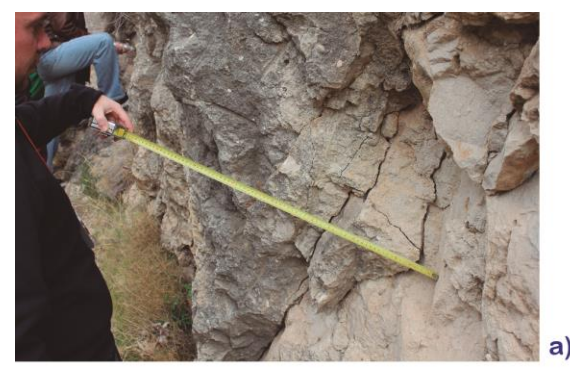

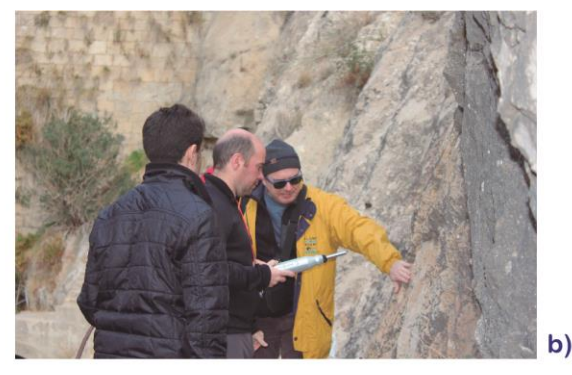

Schmidt (b).

Las prácticas de campo de ambas asignaturas son utilizadas también con objetivos transversales de motivación del alumnado en esta disciplina. El empleo de noticias relacionadas con eventos de riesgos geológicos y geotécnicos de las zonas donde se desarrollan las prácticas han tenido desde siempre gran impacto entre nuestro alumnado. Este también es uno de los objetivos de este trabajo y, en este caso, se colocará un panel con el código QR y su descripción junto a la zona donde se ha desarrollado el evento. La repercusión entre los estudiantes es mayor si ha sido recogido por los medios de comunicación (Figura 9).

Figura 9. Recorte de prensa del diario Información de Alicante donde se hace eco de la noticia de unos desprendimientos de rocas en una de las zonas de prácticas.

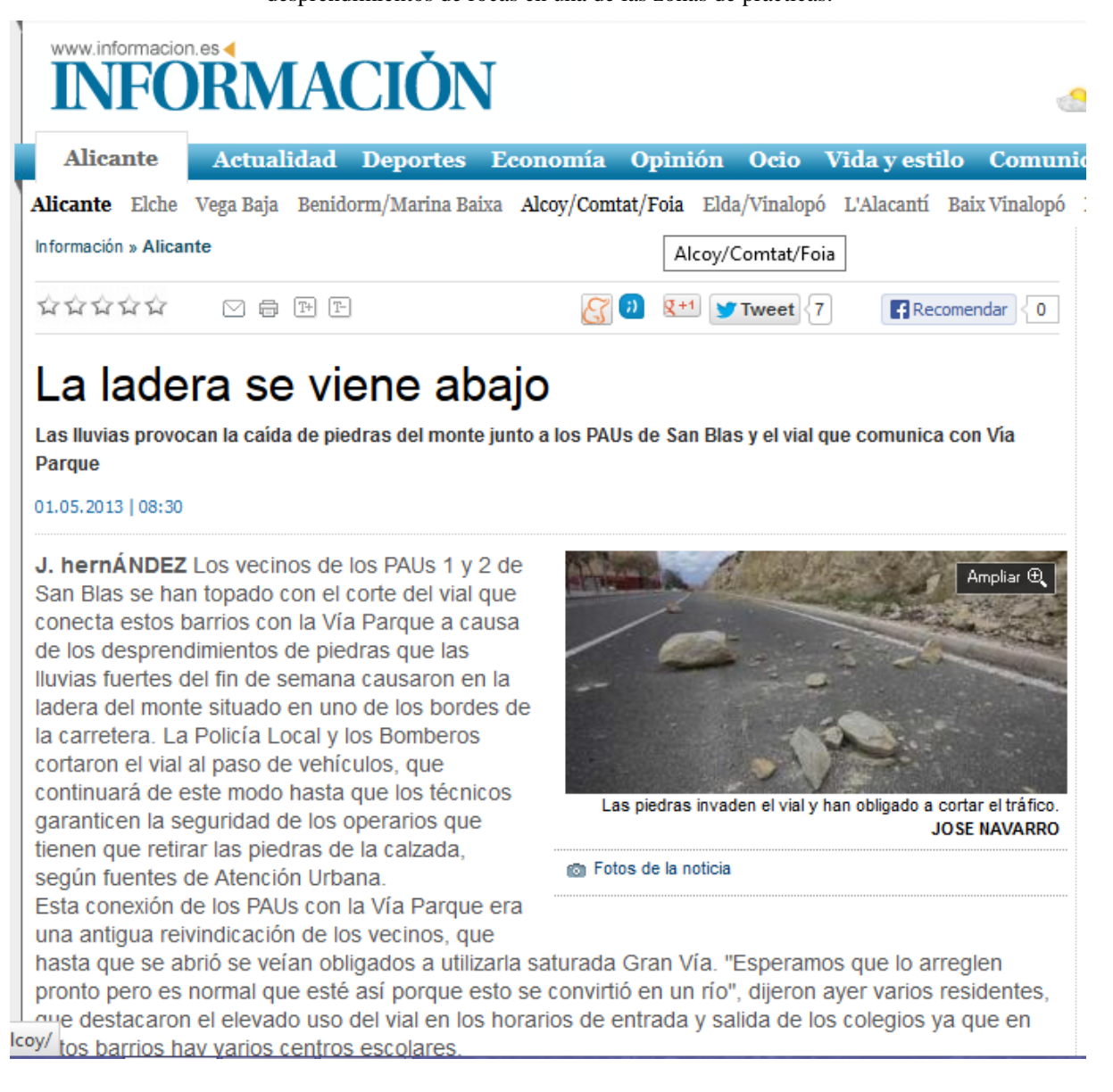

El último de los objetivos de este trabajo es complementar la metodología didáctica basada en las prácticas virtuales (Tomás *et al*, 2013), mediante la incorporación de los códigos QR. De esta manera el estudiante no solo puede acceder a estas prácticas una vez finalizadas, sino que durante su transcurso puede acceder a cada ensayo y visualizar su ejecución para poder contestar satisfactoriamente a las cuestiones que se le plantean. Insistimos una vez más que se debe acceder a cada ensayo en concreto, sin exceso de información (Figura 10).

Figura 10. Diapositiva que explicita el material necesario para iniciar el proceso de un ensayo de corte directo mediante una animación *flash*.

![](_page_12_Picture_3.jpeg)

## **3. RESULTADOS**

Los resultados aquí expuestos no deben ser considerados como definitivos, pues esta metodología se ha estado desarrollando a lo largo del presente curso académico e implementado de manera provisional en la asignatura Geología Aplicada a la Ingeniería Civil, concretamente en cuanto a las prácticas de reconocimiento de rocas se refiere.

Con el fin de validar, aunque sea de manera estimativa la aceptación de esta nueva metodología, se ha contado con la colaboración de un grupo reducido de alumnos de la asignatura, que han realizado nuevamente las prácticas apoyándose en esta tecnología. Fruto de esta colaboración se ha mejorado la plataforma con las sugerencias planteadas, aunque incluso en esta fase preliminar su aceptación ha sido muy satisfactoria. De todas formas, será durante el curso 2014/15, cuando se implante de manera completa en la asignatura antes mencionada y se plantearán encuesta de satisfacción por parte del alumnado.

Respecto al resto de los objetivos planteados, se ha desarrollado el mapa conceptual necesario para su implementación, aunque el soporte web, todavía no está completado. Al mismo tiempo, es necesaria una mejora técnica para adaptar la visualización de la información a los dispositivos móviles y tabletas digitales.

# **4. CONCLUSIONES**

A pesar de la implementación provisional de esta metodología, los resultados preliminares y la aceptación de los estudiantes resulta muy alentadora, pues el empleo de esta tecnología implica, entre otros aspectos, inmediatez, lo cual es valorado muy positivamente por nuestros usuarios, interacción entre la práctica real y la práctica virtual, y eficiencia, pues la información facilitada es la justa y necesaria para una determina situación temporal.

## **5. REFERENCIAS BIBLIOGRAFICAS**

- Cano, M., Tomás, R. & Ripoll, M.J. (2013). Empleo de las nuevas tecnologías y de las redes sociales en asignaturas fuertemente conceptuales, en XI Jornadas de Redes de Investigación en Docencia Universitaria, 5-9 de junio, pp. 309-319. Instituto de Ciencias de la Educación. Universidad de Alicante.
- Geología Aplicada a la Ingeniería Civil (2014). Página web. Última vez consultada: Mayo de 2014. https://sites.google.com/site/33509geoua/home

GInTer (2014). Página web. Última vez consultada: Mayo de 2014. http://web.ua.es/es/ginter/

Prendes, M.P. & Solano, I.M. (2001). Multimedia como recurso para la formación, en Actas de las III Jornadas Multimedia Educativo, 25-26 junio, pp. 460-470. Barcelona: Universitat de Barcelona.

- Tauler geotècnic, 2014. Página web. Última vez consultada: Mayo de 2014. https://sites.google.com/site/taulergeotecnic/
- Tomás, R., Cano, M., García-Barba, J. & Zamora, R. (2012). Implementación de un laboratorio virtual de Mecánica de Suelos y Rocas, en X Jornadas de Redes de Investigación en Docencia Universitaria, 7-8 de junio, pp. 2105-2115. Instituto de Ciencias de la Educación. Universidad de Alicante.
- Tomás, R., Santamarta, J.C., Cano, M., Hernández, L.E. & García-Barba, J. (2013). *Ensayos geotécnicos de suelos y rocas.* Tomás, R., Santamarta, J. C., Cano, M., Hernández, L. E. & García-Barba, J. (ed.) 477 pp.
- UNED (2008). Página web. Última vez consultada: Mayo de 2014. *Open Course Were.* disponible en: http://ocw.innova.uned.es/cartografia/calculos\_geometricos/cag\_01.htm